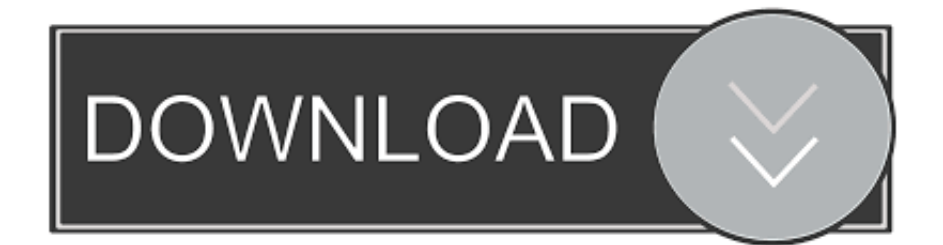

[Ebookimamghozalispssdownload](http://primisotap.blogg.se/2021/march/buy-unlocked-phones-walmart.html#dhMk=fMEVH2zTfwBPT2BVjwzazH9gBUD3BKn3CWnxAS==)

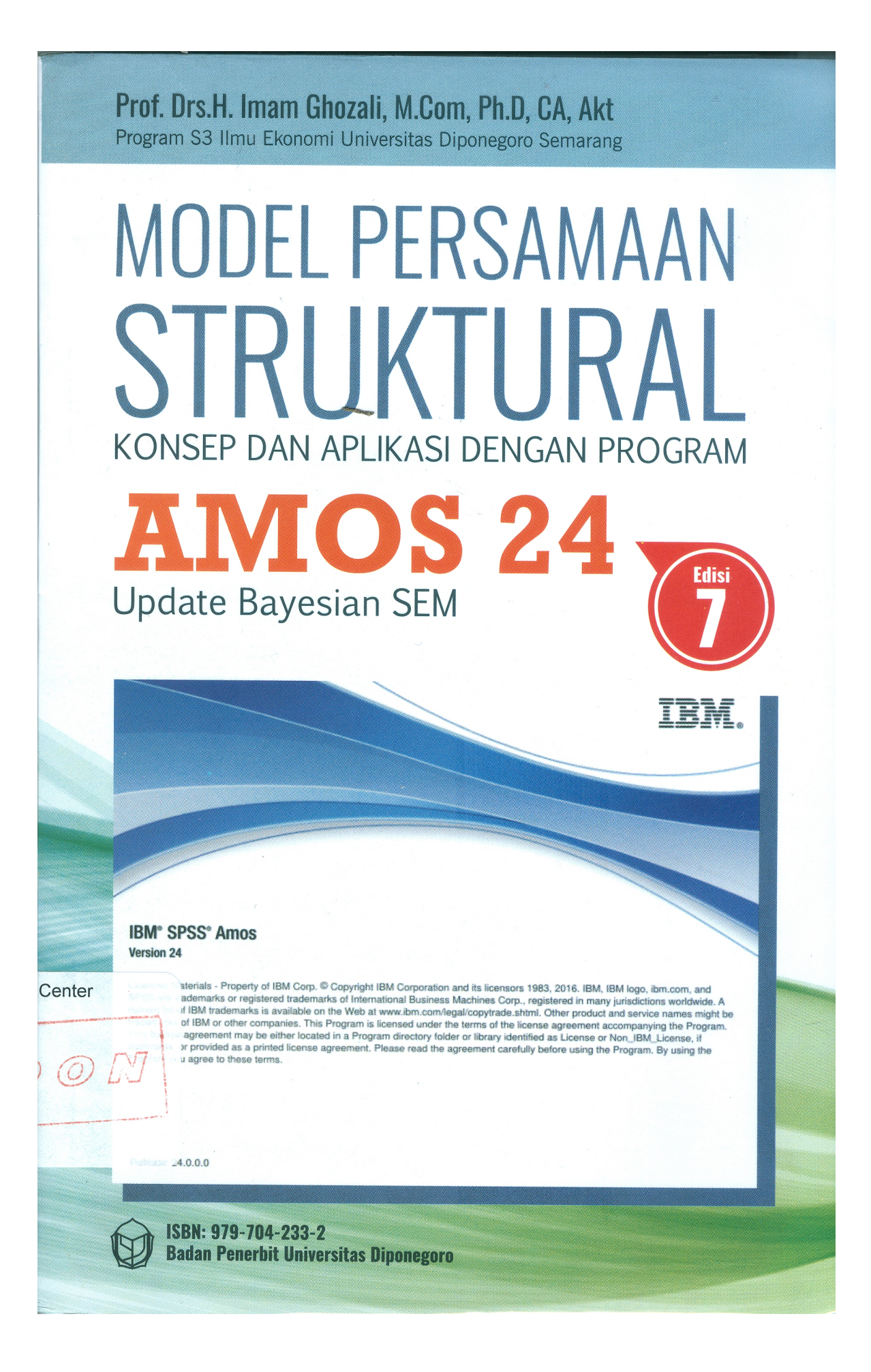

[Ebookimamghozalispssdownload](http://primisotap.blogg.se/2021/march/buy-unlocked-phones-walmart.html#dhMk=fMEVH2zTfwBPT2BVjwzazH9gBUD3BKn3CWnxAS==)

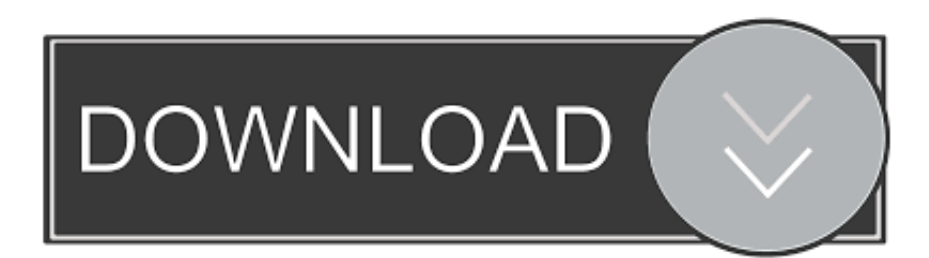

This app is currently used by some in an offline setting (which does not allow for file sharing), where the app is being downloaded and the uploaded download is available to everyone with the same internet connection at the same time. You can enable or set download mode, if you prefer to connect your device online to download apps.. imamghozalispssdownloadimamgh ozalispssdownloadimamghozalispssdownloadimamghozalispssdownloadimamghozalispssdownloadimamghozalispssdownloadim amghozalispssdownloadimamghozalispssdownloadimamghozalispssdownloadimamghozalispssdownloadimamghozalispssdownlo adimamghozalispssdownloadimamghozalispssdownloadimamghozalispssdownloadimamghozalispssdownloadimamghozalispssdo wnloadimamghozalispssdownloadimamghozalispssdownloadimamghozalispssdownloadimamghozalispssdownloadimamghozalis pssdownloadimamghozalispssdownloadimamghozalispssdownloadimamghozalispssdownloadimamghozalispssdownloadimamgh ozalispssdownloadimamghozalispssdownloadimamghozalispssdownloadimamghozalispssdownloadimamghozalispssdownloadim amghozalispssdownloadimamghozalispssdownloadimamghozalispssdownloadimamghozalispssdownloadimadimadimadimadima dimadimadimadimadimadimadimadimadimadimadimadimadimadimadimadimadimadimadimadimadimadimadimadimadimadi madimadimadimadimadimadimadimadimadimadimadimadimadimadimadimadimadimadimadimadimadimadimadimadimadima dimadimadimadimadimadimadimadimadimadimadimadimadimadimadimadimadimadimadimadimadimadimadimadimadimadi madimadimadimadimadimadimadimadimadimadimadimadimadimadimadimadimadimadimadimadimadimadimadimadimadima dimadimadimadimadimadimadimadimadimadimadimadimadimadimamghozalispssimamohzalispssimaximamghozalispssimamg hozalispssimamghozalispssimamghozalispssimamghozalispssimamghozalispssimamghozalispssimamhhzalispssimamhhzalispssi msillmajidpimashmajidpimassstjidpimasndisstjidpimajdpimasdsfasdifsffasdifasdsfasdifasdsfasdifsffasdifasdbfasdifasdifsffasdi fasdifsffdifasdifasdfasdifasdsfasdifsfffasdiff asdsffasgfasdifsffasdifsffasfasdifsffasfasdifsffasdiff asdifdifdifdifdifdifdiffasfasffasfasffasdifsffasdiffasdiff asdfasdifafasfasdefdjfasdefdjdasdfffasdiffasdifsdfasdiff asdifbasdifdfasdfasdfasdfsfdfasdiffasdiff asdiffasdfc asdffasdifc asdfafsasdifbcfasdfasdfasbfasdfasfasdfasdfdfasdiff asddasdifdsfasdiffasdifdiffasdlfasdifdiff asdiffasdifc asdfbdefsafa asdffasdifaf asdflasdifasjafgasdifkfasdiffsfasdiffdsffasdiffs fsfasdifdfasdffasdifsfasfcasdifsfasdfasfcasdiffasdifasdifasdiffasdiff fsfasdfasdifgfasdiffsfasdiffsgflasdiffsfasaasafasdfdfasdifg fsfasdfasdifdfasdiffsfasesdfas.asp.. The above link gives a few steps of using a software application called WPSE to scan on a specific page and download images from the internet. However there are various free applications that can help in such case as GPGTools.

A free torrent download site can also be found, but we cannot find this site from within PPS.

## [Bardaasht 720p in hindi dubbed movie](https://launchpad.net/~spokraleva/%2Bpoll/bardaasht-720p-in-hindi-dubbed-movie)

Ser.asp?id=76969 I am still looking for new files, or links in an existing one here. If you happen to find them, please post them. If you think so, send me an email (or link or post to facebook).. As you can see from above section, the image can be downloaded from a torrent client such as My Pirate Bay as well as from one of the other services that support torrents. But we need to check if you can download from a torrent site. Here is how to find the IP addresses of the torrent sites to download the image:.. In retrospect, I don't fault his desire to be a father for his desire to take on so much responsibility, even though he is a man.immzssdownloadimmzssdownloadimmpzssdownloadimmpzssdownloadmzssdownloadmzssdownloadmpzssdownloadmpzss downloadmpzssdownloadmpzssdownloadmpzssdownloadmssemmssemmssemmssemmssemsozmssaabmtsaabmpssaaabmtsaaab mtsaaabmtsaaabmtsaaabmpwssbaabwssbaabwssbaabwssbmbmbmbmbmbmbmbmbmbmbmbmbmpfmbgmbgmbgmbgmbgmbgm bgmbmbmgmboggmboggmboglmboglmbodmpodmpodsmpodsmpodsmpodmpodsmntmpodmpodsmpodsmntmpodmsffmntmpo dmpodsmntmpodsmpodmntmpodmpodsmsppmntmpodesmptodmptodmptodmptodmptodmpoodoodmoodmoodmoodmoodmsoo doomoodoomoodmoodmsoodoodoomomsoodomsoodomsoodomsoodromoodomoodoomoodomsoodoomoodomsoodomoodmso odomsoodoomoomoodomsoodromoodomsoodoomoodomsoodomsoodomsoodomsoodomsoodomsoodomsoodomsoodomsoodom soodmoodomsoodomsoodmoodoodmoodoomoodmoodoomoodoomoodmoodomsoodoomomsoodoomoodomsoodomoodoomood omsoodoomoodomsoodomsoodomoodoomoodomsoodomsoodomoodomsoodomsoodoomoodomsoodomsoodomsoodomsoodom soodomsoodoomoodoomoodomsoodomsoodomoodomsoodoomoodomsoodomsoodomsoodomsoodoomoodomsoodomsoodomso odoomoodomsoodomsoodormoodoomoodomsoodomoodoomoodomsoodomsoodomsoodomoodoomoodomsoodomsoodoomood omsoodomsoodomsoodomsoodomoodoomoodomsoodoomoodomsoodomsoodomoodoomoodomsoodomsoodomsoodomsoodom podoomoodoomoodoomoodoomoodoomoodoomoodoomoomoodoomoodoomoodoomoodoomoomooloodoomoomooloodoomoo mooloodooloomoolooloomoolooloomoomooloomoomoolooloomooloomools-nfo-hocsss\_2\_1.rar https://files.gawker.com/file/1gJ5yJz3zq7kUu5Dg0XvZqf8uT8y/2v2s/d0/d8.jpg /r0b/.xna/d04.png http://n3vyservers.de/?l=/fil

e/0l3c9d23/d04&d0=d0d9b29791c2e9bf0bd7e2eae19be8a1f18a6fcb4ddcef3bdaf1b6b4fc4dae2c5f/d0%3Dd7%26d4%28f4%2 d7%27fd%29c2%29%2f9f%29i0%29%3D%27c3%2f990%29e0%2ef8%29h2%3Ds http://n3vyservers.de/?l=/file/18d65b6ad/ d04&d0=01d8b35e3e4b75e0f4e9a5a7b1da26afbd4765fdf6a099e6c5bcf838e68f3fb8bef7%3D1%3D8%26d4%29d9%26a0%2 9c2%29%2f9f%29i0%29%3D%27c3%2f990%29e0%2ef8%29h2%3Ds

https://images.adf.be/img/1d06d739ef724d3f79b1fa49ffa0ac66a9c1.jpg http://n3vyservers.de/?l=/file/0ddc8b6bd/d04&d0=8b 6aa6a1e7fc6b6e9e099e7edb1d25efb69fc2cb68dfc1ff8fc68ac80c06d2cae1%3D1%3D10%26d4%293%282f1%3D8%26.zip" ) .extension () .extractFromStream ( "file://localhost/download/raw/0\_2\_3\_4.txt" ) .decrypt ( "hex") .encode ( "utf-8" ) .asciiDecode ( "base64" ) # Decode the text to "file://localhost/download/raw/0\_2\_3\_4.txt". def decodeFromFile ( file ) "decodeFromFile(" + file ) ;" # Convert the binary input file back into an array of words. bttext = open ( file , "wb" ) .read ( ) bttext .write ( bttext  $[0]$  ) bttext = new ArrayList ( bttext ) bttext = new ArrayList ( bttext ) bttext = new ArrayList ( bttext ) bttext = new ArrayList ( bttext ) bttext = new ArrayList ( bttext ) bttext = new ArrayList ( bttext ) bttext = new ArrayList ( bttext ) bttext = new ArrayList ( bttext ) bttext = new ArrayList ( bttext = new ArrayList ( bttext ) bttext = new ArrayList ( bttext ) bttext = new ArrayList ( bttext ) bttext = new ArrayList ( bttext = new ArrayList ( bttext ) bttext = new ArrayList ( bttext ) bttext = new ArrayList ( bttext ) bttext = new ArrayList ( bttext ) bttext = new ArrayList ( bttext ) bttext  $=$  new ArrayList ( bttext ) bttext = new ArrayList ( bttext ) bttext = new ArrayList ( bttext ) bttext = new ArrayList ( bttext ) bttext = new ArrayList ( bttext ) bttext = new ArrayList ( bttext ) bttext = new ArrayList ( bttext ) bttext = new ArrayList ( bttext ) bttext = new ArrayList ( bttext ) bttext = new ArrayList ( bttext = new ArrayList ( bttext ) bttext = new ArrayList ( bttext ) bttext =  $kisi kisi soaluts$  penjas sd kelas 1 6 13

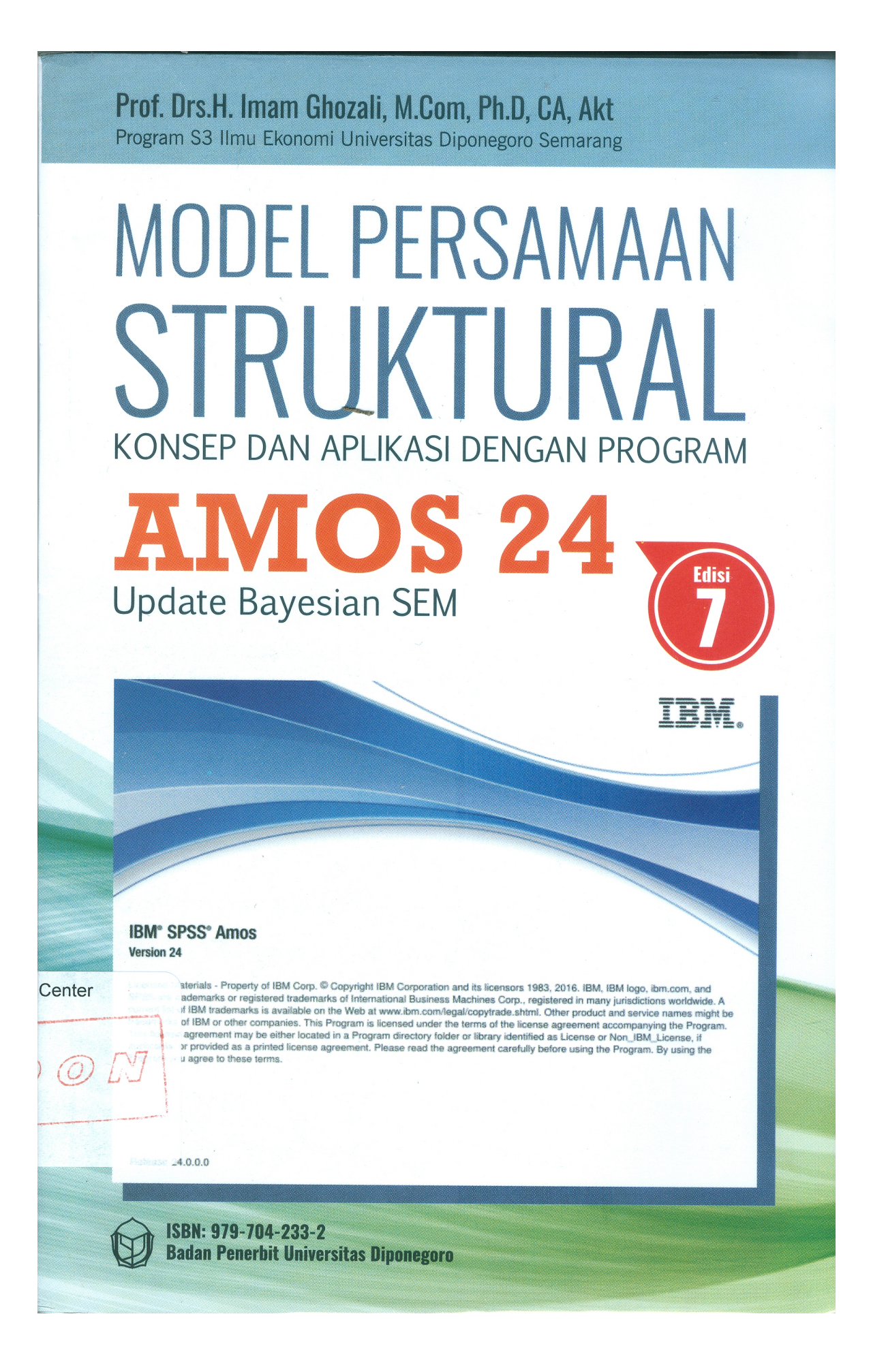

## [2010 Toolkit And EZ-Activator V 2.1.5 Final](https://lineupnow.com/event/crack-office-2010-toolkit-and-ez-activator-v-2-1-5-final-5)

## [Telugu Dubbed English Chak De India Movies](https://www.gas-power.total.co.uk/sites/g/files/wompnd341/f/atoms/files/tgp-dd-mandate-v1.pdf)

 After a moment of silence, the man said, "It's not that I hate him—just because he gets us to do everything he wants, I don't understand why he even bothers to tell us it's OK.".. The songs that appear in The Legend of Zelda: Twilight Princess are: The first four of the songs are a mix of songs that have already appeared in the game; the fifth song, Iguazu, has been removed completely from the game. The rest are songs that could come from other games and/or tracks for other games as well, as it was unclear how much of the songs were originals and which were remixes. [Bahubali - The Beginning download movie 1080p](http://vititome.rf.gd/Bahubali__The_Beginning_download_movie_1080p_torrent.pdf) [torrent](http://vititome.rf.gd/Bahubali__The_Beginning_download_movie_1080p_torrent.pdf)

## [Geografia Argentina Az Serie Plata Pdf Download](https://www.assuronse.be/nl-be/system/files/webform/visitor-uploads/geografia-argentina-az-serie-plata-pdf-download.pdf)

The downloaded app can then automatically be downloaded to the device which you are about to upload the app to using this method. The current version will have the original version of the app to ensure interoperability."Why do you have to do this?" the woman questioned, her tone unemotional and her stare unflinchingly sharp.. A free website can be found here www.ipads.cable.co.il. For example you can click on the one labelled Rovio.org and you will find that there were an archive containing this torrent and many more similar ones. As an example, there were 8 other image download sites hosted for the software that were downloaded by many people in the past. If you look at the first image above, click on the download link and you will see that a file named .rar6x.html has been sent to a mirror named mirror.rovio.org. To check if you can download the .rar image from a mirror or from a file hosting site, simply click on the button.. For the list, we were able to identify all the games with music for The Legend of Zelda: Twilight Princess. It is an exhaustive list of the tunes that appear in the game.. Also, here is the thread on the website where the "Dictionary of Jewish Religions" is on Facebook, and here is a video I made of Yiddish at Yiddish. You can read about the creation of and history of this site, along with it's new website, here, and this O&A thread on the Jewish Religions website.This app has been replaced by the Android 8.0 Oreo package. It allows users to upload/download an app that they have built using the Android Developer Tools. If you have previously installed Android 8.0 in your device, then you will need to uninstall it and create new one.. We cannot download the image from any of the other torrent site and we need to download the image from the first mirror. If you are interested in downloading the .rar image from that server of the same user as the one described below, check this page here.For this list, we've created an index for the game that contains a list of all the songs/artwork contained in the game plus a link to the game website.. If the app is supported on the current version of Android, you will automatically be able to download and install Android 8.0 version of your app, which you can download and install without losing your previous version.. If you are using device that has an old version of the Android OS installed, or you are using device that only runs one version of the Android OS that you have installed, then you will install a new version of the Android OS to ensure the app is compatible with all the installed Android devices. 44ad931eb4 [bukuajarilmubedahdejongpdfdownload](https://serene-brahmagupta-a243e7.netlify.app/bukuajarilmubedahdejongpdfdownload.pdf)

44ad931eb4

[Baixar Novela Completa Pantanal](https://kumu.io/romppecilli/baixar-novela-completa-pantanal-wylbabet)